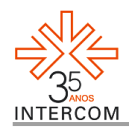

# **A interatividade do vídeo-remix: subjetividades em jogo na rede [artesãos audiovisuais em form'ação, versão 1.1]***[1](#page-0-0)*

Milena SZAFIR*[2](#page-0-1)* Universidade de São Paulo, São Paulo, SP Universidade Federal do Ceará, Fortaleza, CE

## **RESUMO**

O presente artigo configura-se como um breve compartilhamento sobre a situação dos processos de produção-criação, circulação-distribuição e consumo do "vídeo digital online" neste início do século XXI. Para que nosso leitor, interlocutor, ambiente-se à discussão proposta – na fala presencial do encontro em Manaus privilegiaremos a exposição do aplicativo audiovisual *online*, parte do doutorado em andamento –, tomaremos o tripé a seguir como nossa formação-base: 1. atuação nos últimos quatro anos na co-criação e cocoordenação do prêmio internacional de TV digital-interativa no *European Conference on Interactive TV and Video* (EuroITV); 2. mapeamento sobre o "estado-da-arte" em interatividade audiovisual na rede e 3. propostas experimentais – didático-metodológicas – no ensino do audiovisual (o "Jogo-Vertov" e a prática de "vídeo-remix" via *database*)

**PALAVRAS-CHAVE:** YouTube; dispositivos; artesanato digital; vídeo interativo *online*;

*remediation*;

"communicating is sharing and in an information society producing culture is a way of taking part in society"  $(STALDER, 2008)^3$  $(STALDER, 2008)^3$ 

Pretendemos evidenciar o fato de que as novas produções videográficas, em particular o vídeo online (como uma das manifestações contemporâneas desde formatos híbridos e imersivos além conteúdos interativos), apresentam-se possivelmente como construção estética de uma linguagem audiovisual que em comum têm a apropriação midiática televisiva relativa a uma memória afetiva e um diálogo metalinguístico.

<span id="page-0-0"></span><sup>1</sup> Trabalho apresentado no GP Televisão e Vídeo do XIII Encontro dos Grupos de Pesquisa em Comunicação, evento componente do XXXVI Congresso Brasileiro de Ciências da Comunicação.

<span id="page-0-1"></span><sup>2</sup> Doutoranda do Programa de Pós Graduação em Meios e Processos Audiovisuais na ECA-USP e Professora Efetiva do Curso de Cinema e Audiovisual no ICA-UFCE, e-mail: profmilena [at] manifesto21.tv

<span id="page-0-2"></span><sup>3</sup> "Comunicação é compartilhamento e, em uma sociedade da informação, produzir cultura é uma maneira de faze parte da sociedade", (livre tradução) < [http://www.nettime.org/Lists-Archives/nettime-l-](http://www.nettime.org/Lists-Archives/nettime-l-0801/msg00005.html) $0801/\text{msg}00005$ .html > , acesso em outubro/2011.

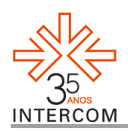

Assim, este artigo, que se origina em minha pesquisa à tese de doutorado, configura-se aqui como compartilhamento dos apontamentos em nosso<sup>[4](#page-1-0)</sup> percurso através de experiências formatadas e realizadas nos últimos dois anos (2011-2012) dentro de contextos precisos: a co-criação e co-coordenação do *EuroITV Grand Challenge Competition*, a formatação-realização de oficinas, como "Introdução ao Vídeo-Remix" (via Instituto Sérgio Motta), e docência em disciplinas de graduação nos cursos de audiovisual e desenho industrial. Interessa-nos, sobretudo, compreender esta "nova" situação dos processos relativos ao "vídeo digital online" neste início do século XXI, desde sua produção-criação, circulação-distribuição ao seu consumo além-espectatorialidade:

> "Our culture no longer bothers to use words like **appropriation** or **borrowing** to describe those very activities. **Today's audience isn't listening at all - it's participating**. Indeed, **audience is as antique a term as record, the one archaically passive, the other archaically physical**. (…) Instead, **the recombinant (the bootleg, the remix, the mash-up)** has become the characteristic pivot at the turn of our two centuries.", grifos nossos (GIBSON, Wired/2005)

Neste ínterim, nossa fala presencial no encontro em Manaus privilegiará a exposição do projeto do aplicativo audiovisual interativo-hipermidiático online – parte integrante de nossa tese de doutorado, "Retóricas Audiovisuais 2.1" – que se encontra sob desenvolvimento a partir de um escopo conceitual e empírico desde o "vídeo-remix", "vídeo-interativo", "tv digital" ao "estado da arte do vídeo digital online". Como referenciais bases aos processos críticos, criativos e reflexivos a que temos nos disponibilizado a mergulhar durante os últimos anos, tentaremos nestas poucas laudas do presente artigo apresentar e discutir alguns conceitos e mapeamentos realizados para que nosso leitor (se este interlocutor tivermos) ambiente-se à discussão proposta sobre os novos formatos de meios e processos audiovisuais a partir da ideia da apropriação audiovisual como construção afetiva oriunda da rede midiática televisiva e online, onde a principal característica encontra-se na maneira pela qual as subjetividades estabelecem esta produção técnica-tecnológica na criação destes novos sentidos imagético-sonoros idealizados e realizados, que ramificaremos nesta curta escrita em três subtítulos:

- i. Do "vídeo-remix" e do "banco-de-dados"
- ii. Introdução ao "Estado da Arte" do Vídeo Digital Online

<span id="page-1-0"></span><sup>4</sup> O uso do plural magestático aqui não deve ser confundido com falsa modéstia. O uso da primeira pessoa do plural visa fazer jus à natureza constantemente colaborativa deste trabalho de pesquisa que contou com intensa participação de meus ex-alunos tanto dos cursos superiores em Desenho Industrial na Uninove, de Design na FAUUSP e em Audiovisual na FMU, como da Volpi-ISM na Zona Leste da cidade de São Paulo e do CINUSP-CAPES na ECAUSP – o que apresento em minha tese sob a denominação "aprendizagem compartilhada" –, além de discussões em seminários nacionais e internacionais entre pares de pós-graduação.

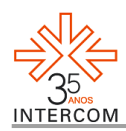

### iii. Breve apresentação sobre o "Jogo-Vertov" e mudanças no app

Desta maneira, falar em "audience" (público) é um disparate atualmente, conforme nos apontou Gibson (2005), em que o interator (MURRAY, 1997) exerce papel fundamental nos processos narrativos ou, mais além, produtivos em processo. A ideia de um espectador participativo torna potencialmente a todos um "ex-espectador" (usuário). Não apenas cada vez mais nos é claro o papel de atuais experiências audiovisuais que nos fazem comprender melhor o sentido de "vídeo-remix" e sua relação com o que estabelecemos como um método de trabalho na cultura em rede (o "artesanato digital"<sup>[5](#page-2-0)</sup>), como também nos traz amplamente de encontro – retorno – às questões propostas em experiências nas quais temos nos exposto durante estes últimos pouco mais de quinze anos. Nosso recorte aqui será destrinchar a definição de "vídeo-remix" como lingiagem-estímulo a uma prática multimidiática além "espectador" (este visto comumente como passivo), onde o cidadão-usuário torna-se crítico frente a leitura das imagens e sons que nos circundam a partir de uma escrita ensaística e/ou de apropriação expressiva e criativa a partir dos meios de comunicação. Parece ser de maior urgência em uma época atual – nascida nos últimos nove anos aproximadamente – em que as chamadas "mídias digitais" tornam-se cada vez mais acessíveis (com relação a custos) quanto portáteis (e/ou dispositivos cotidianos) e transformam a todos de simples interatores a proto-artistas (ou jogadores flusserianos) que executam, se não todas as etapas do processo de produção audiovisual, ao menos boa parte desta entre pesquisa, captação imagético-sonora, edição-montagem e distribuição-difusão de sua obra, além de inserirmo-nos em fenômenos como as plataformas videográficas (YouTube e Vimeo como os dois maiores repositórios de vídeo considerados na atualidade) e talvez na "mais recente novidade tecnológica" em que a imagem ganha movimento em processos de captura, edição e compartilhamento (Instagram).

#### **Do "vídeo-remix" e do "banco-de-dados"**

"Homem com uma câmera não é apenas um banco de dados da vida nas cidades durante os anos 1920, tampouco somente um banco de dados das técnicas existentes [os efeitos do aparato à década], nem um banco de dados sobre as novas operações da epistemologia visual (…) Uma das estratégias tipicamente de vanguarda, a colagem, reemerge [com o processo computacional] como um 'Ctrl+C / Ctrl+V' [copiar e colar], a mais básica operação que todos fazemos com dados digitais. (…) Pode o loop ser uma nova forma de narrativa apropriada à era do computador? (…) Como a prática da lógica de programação computacional nos mostra, o loop e a progressão-continuidade sequencial não são pensados como se um excluísse o

<span id="page-2-0"></span> $5 <$ http://www.teses.usp.br/teses/disponiveis/27/27153/tde-17022011-150239/pt-br.php >

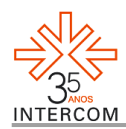

outro. Um programa de computador avança do início ao fim através da execução de uma série de loops.", grifos nossos (MANOVICH, 2000)

O "remix", para além do instrumental técnico-tecnológico contextual em que parece haver nascido e no qual se encontra inserido hoje, configura-se como uma tática reflexiva que atua através da desconstrução e reconstrução de determinados repertórios midiáticos (televisivos, cinematográficos, videográficos etc), os tomando como bases hereditariamente culturais. A ideia de "remix", portanto, insere-se na lógica da criação intertextual que é um novo formato com veias num processo metalinguístico dialógico não apenas da realização de novas obras a partir de tudo aquilo que já tenha sido previamente produzido, mas com uma necessária compreensão [contextual] do próprio "interactor". A intertextualidade só nasce a partir de uma reflexão sobre a cultura disponível e uma memória co-afetiva desta.

Neste caminho, o "vídeo-remix" pode representar um ato não apenas de efetiva participação nos meios videográficos, como também – senão principalmente – inserir-se poeticamente como meio interativo crítico e político. Assim temos que, um trabalho videográfico que se apresente a partir da apropriação de imagens e sons pré-existentes (ou seja, de autorias diversas), mesmo que não exclusivamente, surge sempre do ato de reflexão e síntese desta. A síntese, que nasce durante o processo mesmo de manipulação (descontextualização – Ctrl+C – e [re]edição – Ctrl+V), só pode existir, portanto, numa caracterização claramente reflexiva destes materiais [re]apropriados e de como os mesmos serão re-significados nestas reconstextualizações e suas subjetivas intencionalidades. Como processo ou como produto, verificamos junto aos "estudos de caso" correlatos "modus operandi" executados, onde os vídeos-remix realizam-se a partir de uma lógica comum em construção. Temos a função de compreender os artesãos de "vídeo-remix" inseridos em um processamento orientado por lógicas colaborativas, próprias deste "tempo de redes sociais", que lhe configuram então como linguagens formatadas desde "afetos, emoções e subjetividades".

Após feito um primeiro mapeamento sobre vídeos interativos na rede (criados tanto por amadores quanto por realizadores/ artistas ou mesmo como modelos promocionais – produtos de marketing/ publicidade – das grandes empresas) e sobre a chegada do HTML5 (que prometia revolucionar não apenas a produção audiovisual online, mas também a maneira como assistimos a estas novas realizações), quanto aos trabalhos oriundos de

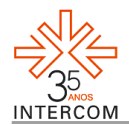

"remix", ao analisarmos diferentes obras audiovisuais necessitamos ter em mente a necessária consideração com relação aos dispositivos aos quais elas foram elaboradas à distribuição e exibição. Aceitando este importante fato, a linguagem escolhida ao desenvolvimento de determinada Retórica Audiovisual deve se adequar ao dispositivo como um todo (da produção-realização às tecnologias de difusão estabelecidas junto ao mesmo), para um diálogo eloquente frente a um possível interlocutor.

## **Introdução ao "Estado da Arte" do Vídeo Digital Online**

Há cinco caminhos diferentes no encontro do vídeo digital online hoje: 1. "plataformas videográficas" (mapeamento de similares); 2. "plataformas de live streaming" (mapeamento de similares); 3. particulares utilizações que muitos usuários e empresas atribuem ao YouTube, para além da simples "postagem" (distribuição/ exibição) de vídeos, mas de criações em um formato que denominamos como "vídeo-interativo" (nosso segundo mapeamento realizado no âmbito do "vídeo digital online"); 4. vídeos elaborados em HTML5 aliado JS e intensa utilização de APIs que são comumente denominados "vídeosinterativos" (atribuição esta que necessita ser revista nestes casos específicos) e 5. aplicativos online para edição não-linear de vídeos. Estas três últimas abordagens se constituem no que chamamos de "o 'estado da arte' do vídeo digital online hoje".

Alguns vídeos publicados no YouTube são considerados interativos por sua dinâmica além-espectatorialidade, onde o internauta é convidado a participar de uma "mínima narrativa pré-existente" no percurso de transformá-la. Há dois modelos em perspectiva no atual "estado da arte" nesta linha de vídeos:

(a) vídeos elaborados por artistas, profissionais e/ou por "usuários amadores", os dividi em 02 possibilidades: 1. sem interface e 2. com interface gráfica; podendo esta última ainda ser subdividida em outros cinco "esquemas": 2.1. "Esquema Game", 2.2. "Esquema de 'filme você escolhe o final'", 2.3. "Esquema Quiz-Games", 2.4. "Esquema de Exercício Educativo" e 2.5. "Esquema Pseudo-Website" e

(b) "vídeos" desenvolvidos por empresas em parceiria com a Google, que chamo aqui de "Modelos Promocionais" (espaços comprados por empresas, publicidade). Neste segundo modelo, comumente novos *links* surgem associados a um sistema via metadados verbais (*tags*) a partir de um layout *fake*-Youtube pré-criado – ou seja, uma página é comprada dentro da plataforma, parecendo um "canal comum" de vídeo

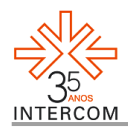

– onde a interação se constrói para além do espaço destinado normalmente ao "audiovisual" na interface que conhecemos.

Tecnicamente temos que, enquanto no primeiro modelo  $-(a) - o$  [re]enderecamento (*linkagem*) somente pode ser construído a partir de possibilidades de anotação existentes na própria postagem da plataforma (na versão baseada em *Flash Adobe*), neste modelo – (b) – os que melhor funcionam são aqueles que elaboram esta *linkagem* internamente ao vídeo (não sendo necessário ao usuário carregar outras tantas páginas em seu browser). Talvez hajam exceções a estas regras, mas o principal encontra-se sempre na lógica de uma "narratividade-interativa". Dentro do perfil de modelo que aqui denominamos (a), por exemplo, encontra-se nosso trabalho – premiado na II Mostra Internacional 3M de Arte Digital, exposto no Memorial da América Latina em 2011 e selecionado ao HTTPvideo do Instituto Sérgio Motta em 2010 – e que serviu de experimentação "mágico-de-oz" ao desenho projetual do aplicativo *online* em nosso doutoramento<sup>[6](#page-5-0)</sup>:

> "O funcionamento do vídeo interativo é bem fácil, e está explicado no começo dele. Através de uma pad lateral, o usuário tem acesso a várias partes da peça, e, consequentemente, aos vários sons e imagens editados nela. A cada clique nos botões, o VJ tem uma experiência audiovisual diferente e, assim, a possibilidade de refazer o percurso apresentado pelo produto, experimentando novas possibilidades. Para ter um melhor desempenho como visual jockey, o usuário tem que esperar o vídeo carregar por inteiro."[7](#page-5-1)

> "[o visitante da exposição como um] co-criador do trabalho. Esse é o princípio de 'YouToRemix teste#02: Bike C-Mapping @ YouTube[Mix]' (…) O vídeo interativo propõe ao internauta reordenar de forma aleatória uma sequência de imagens sugerida pela artista. A obra discute o conceito de liberdade na era de tecnologias como a telefonia móvel e o GPS."[8](#page-5-2)

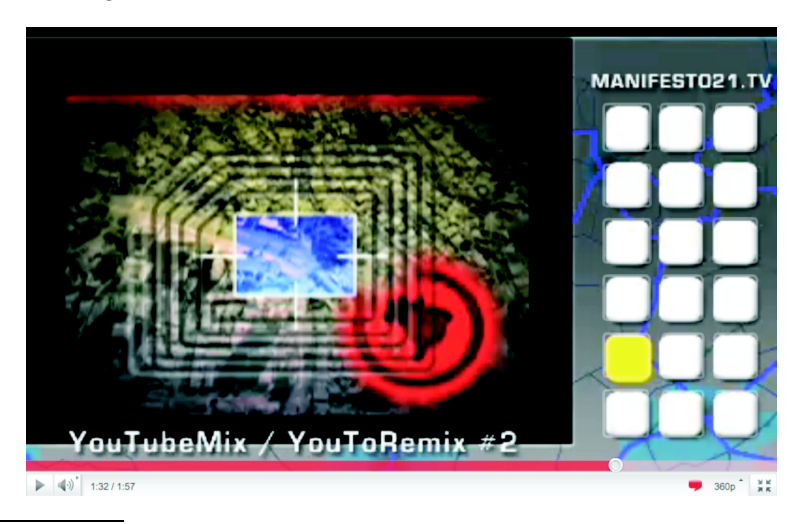

<sup>&</sup>lt;sup>6</sup> "YouToRemix Bike C-Mapping YouTubeMix (teste02)", publicado em: 19/07/2010, em nosso último acesso (30 de outubro de 2011) possuía 1386 visitas (*views*): <<http://youtu.be/a7A0NBKqurI>>

<span id="page-5-1"></span><span id="page-5-0"></span> $7 < \frac{http://thecreatorsproject.com/pt-br/blog/vj-pelo-youtube}{$  acesso em agosto de 2011

<span id="page-5-2"></span><sup>&</sup>lt;sup>8</sup> Revista Época: <<http://goo.gl/NxHIY>>, acesso em novembro de 2011

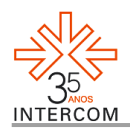

### **Breve apresentação sobre o "Jogo-Vertov"**

O exercício consistiu na proposta de realização de uma série de captações em vídeo de curtíssima metragem (com aproximadamente 30 segundos de duração cada), captura direta, utilizando dispositivos disponíveis – a maioria com baixa resolução da imagem –, como câmeras de aparelhos celulares, por exemplo. O tema comum a todos os alunos baseava-se na obra "Homem com uma câmera"[9](#page-6-0) , de Dziga Vertov. Os vídeos produzidos foram disponibilizados em canais individuais, um por aluno, no YouTube<sup>[10](#page-6-1)</sup>.

Uma lista de regras foi estipulada previamente junto aos alunos para que tivéssemos um bom andamento da experiência. Dentre as regras, uma das solicitações foi que configurassem a propriedade de cada vídeo sob a licença *Creative Commons* para que, na etapa de edição online uns pudessem utilizar vídeos disponibilizados pelos outros no intuito de realizarmos um "vídeo-remix" ensaístico a partir apenas das captações alheias. Uma etapa posterior foi em caráter de avaliação<sup>[11](#page-6-2)</sup> do sistema – aplicativo – de edição como um todo: design-de-interface e características de edição.

Nas análises, comparações, realizadas pelos alunos de audiovisual e de desenho industrial com respeito às principais diferenças entre o editor do YouTube – que utilizamos durante o "Jogo-Vertov" – e os *offlines* selecionados de acordo às preferências (conhecimento prévio) de cada um, tiveram apontamentos semelhantes quanto aos problemas, "falhas do sistema". A utilização do aplicativo de edição do YouTube, apresenta nestas "falhas" o constante travamento do sistema (e conexão) que, repetidas vezes, durante a edição acarretava em dificuldades nas tentativas de salvar os projetos além de lentidão para atualização diante de um comando qualquer, ocasionando muitas vezes a perda total do trabalho em vias de finalização, com necessidade de reiniciar todo o processo.

<span id="page-6-0"></span><sup>9</sup> De 1929, uma tradução mais apurada revelaria em sua titulação uma preocupação clara com todo o "dispositivo cinematográfico" [*kinoapparatom*] e não como é conhecido em português, "O Homem da câmera", ou em inglês, "Man With a Movie Camera"

<span id="page-6-1"></span><sup>10</sup> necessitávamos que fosse nesta plataforma videográfica em virtude de que o editor a testar – o *Youtube Editor* <

[www.youtube.com/editor](http://www.youtube.com/edito) > – encontra-se interno à (parte da) mesma.

<span id="page-6-2"></span><sup>11</sup> Este breve relato possui colaboração de Clarissa Ribeiro que, no intuito de auxiliar-me à presente experiência, concordou em realizar o "Jogo-Vertov" também junto aos seus alunos de graduação.

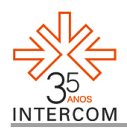

Outras duas questões apontadas em desagrado recorrente foram: (a.) o fato da plataforma limitar a utlização de sons, já que possibilitava à época apenas as músicas que encontravam-se disponíveis na listagem do próprio aplicativo *online* e ainda de não haver recursos para edição do som, nem mesmo algo básico como a redução do volume ao final do vídeo etc; (b.) a disponbilidade de poucos efeitos de transição ou mesmo para alteração de contraste, brilho e padrão cromático da imagem. Uma terceira questão, que deve ser adicionada às análises, é a configuração do editor (básico) com apenas um "track" de vídeo.

As análises positivas o consideraram interessante enquanto proposta. A existência de um editor de vídeo online aponta, como uma das vantagens, a facilidade de utilização exclusiva de material disponível na rede, excluindo processos ora demorados ora trabalhosos como *upload* e *download* de material. Outra importante situação, compreendida e apontada pelos alunos, foi a praticidade de ter o projeto armazenado "na nuvem" (no servidor virtual) – *cloud computing* –, possibilitando interrromper o processo de edição a qualquer momento e retomá-lo utilizando qualquer máquina com conexão à Internet.

Dentre os aplicativos *offline*, foram apontados como os mais utilizados pelos usuários amadores, de acordo aos relatos dos estudantes: Sony Vegas, Windows Movie Maker e, por vezes, o Adobe Premiere. Nenhum deles conhecia outros dois softwares bastante utilizados pela comunidade livre no sistema operacional Ubuntu e Debian: o 'Kdenlive' e o 'Cinelerra'. Elegemos ainda, neste primeiro momento de pesquisa em "aprendizagem-compartilhada", apresentar os mais frutíferos relatos, protegendo as identidades dos alunos participantes e revelando apenas suas idades entre parênteses:

> "O Vegas é um software profissional para edição de vídeos, com diversos modos e comandos de edição, até mesmo edição 3D, já o Editor YouTube é uma edição mais amadora, com apenas alguns detalhes de gravação, como inserir algum texto, alguma música, e o começo e fim do seu vídeo escolhido. O Vegas além de ser muito mais completo que o Editor YouTube, tem a possibilidade de editar alguma música também. (…) Em relação aos efeitos, o Editor Youtube tem apenas alguns efeitos de transição, para a passagem de um vídeo para o outro, como *fade in, fade out, slade*, coração, etc. Falando em contraste, o Editor YouTube é também muito inferior ao Sony Vegas, pois são apenas alguns detalhes em que você pode mexer no seu vídeo. (…) Já no Sony Vegas, existem diversos efeitos de transição, e também diversos efeitos de contrastes para a melhoria do seu vídeo." (20)

> "Algumas transições de imagem do Movie Maker são iguais do editor do Youtube, mas o Movie Maker tem mais opções. Para as opções de trilha sonora, no Movie Maker você pode escolher a música, já no Youtube tem uma pré seleção de músicas. No Movie Maker você pode escolher a fonte da letra inserida no vídeo." (19)

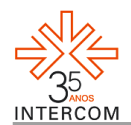

"Os dois editores são bem simples e com poucos recursos, porém com algumas diferenças. O Editor online do Youtube possui pouquíssimos recursos, também existentes no Movie Maker. (…) No Youtube você não consegue cortar os vídeos, para usar apenas o começo e final do vídeo, por exemplo, já no Movie Maker, você pode cortar o vídeo em várias partes e depois deletar o que não quer usar (…) O Youtube Editor possui poucas transições de vídeo. No Movie Maker você encontra um pouco mais de opções, além dos efeitos de vídeo e imagem (…) Nos dois editores você consegue inserir texto, porém no youtube você só tem uma opção de estilo e fonte de texto (podendo alterar apenas a cor e o tamanho), enquanto no movie maker você pode mudar a transição do texto, a fonte, cor, tamanho (…) No editor do Youtube você encontra uma lista de trilhas [pré-existentes] para acresentar no vídeo que cobrem, no Movie Maker você também pode utilizar [seus próprios sons e músicas como] recurso de trilha sonora (…) No movie maker você tem a opção de *fade* (tanto no vídeo quanto na trilha), pode colocar imagens, e é mais rápido." (19)

"O soft YouTube Editor, se assemelha mais com um software amador, que utiliza da conexão com a internet para edição de vídeos. Possui uma interface bem mais simples em relação ao [Avid] Media Composer. A inserção de trilhas sonoras e efeitos de transição, bem como GC e textos não permite muitas alterações, deixando claro sua utilização para edições mais simples. Apesar disso para usuários iniciantes em edição de vídeo se mostra bem intuitivo." (36)

Os relatos dos alunos, assim como as experiências em sala-de-aula, foram importantíssimas à pesquisa. Inicialmente o projeto contemplaria "apenas" um "Aplicativo de Remix Ao Vivo" baseado na prática da edição em tempo real além televisão, ou seja: do *vj´ing* dito analógico ao atual *live cinema via softwares* (montagem eletrônica-digital não-linear). Mas a prática docente, que se configura como parte de nossa metodologia de pesquisa através do que denominamos "aprendizagem-compartilhada", nos foi de extrema importância em termos práticos-experimentais (relacionados à montagem-edição e metodológico-didáticos), técnico-tecnológicos (atualizações e testes), quando então fui capaz de refletir sobre dois pontos: (i) a dificuldade primeira do "interator" sobre o processo de seleção e/ou edição audiovisual em "softwares clássicos" (selecionar ou cortar trechos numa "linha de montagem") e (ii) que a prática *vj'ing* inicialmente interessava pouco aos alunos (em virtude que lhes interessava "ter maior controle" sobre o tempo processual da montagem), mas que a mesma prática *vj'ing* nos servia de auxílio neste processo de ensino da linguagem audiovisual, então como compreensão à edição não-linear numa estética ao gênero "remix".

Ademais, tive também uma melhor percepção sobre a dificuldade que seria a usuários em nível básico – compreensões de uso muito menos sofisticadas do que o que

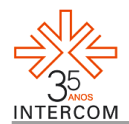

comumente chamamos de "amadores" em audiovisual – utilizarem uma plataforma baseada em técnicas de *visual jockey*. Foi por ocasião desta exposição em que participamos em setembro de 2011 que pudemos também verificar como o público se relacionava com o dispositivo desenvolvido e como apresentava bastante dificuldade em compreender sobre o funcionamento de nosso projeto de vídeo-interativo, mesmo com a presença de um totem *touch screen* (o que parecia aproximar aquele meu "*pad* virtual" de um controlador *midi*, ou mesa de edição de vídeo, nos quais o mesmo havia sido parcialmente baseado).

Enfim, o aplicativo passou a ser reformulado e interessa-nos, portanto, compreender onde e como estas subjetividades trabalham a interatividade na existência de toda uma apropriação simbólica, além da tecnológica, através da ideia de afeto em rede social – plataforma videográfica – nos moldes do YouTube. Compreensões estas que necessitam de respostas bem mais complexas do que podem aparentar, já que se refere a um audiovisual de produção/ criação no ambiente online e que, como vemos em vídeos-interativos via HTML5 e JS, nos conduz também à necessidade de elaboração de um método analítico distinto, novo, em suas conceitualizações e críticas às imagens em movimento da contemporaneidade.

## **REFERÊNCIAS**

ANDRADE, M. **O Artista e o Artesão**. Versão disponível na rede: <<http://goo.gl/x6gK4>>, acesso em 12/maio/2013

BASILICO, S.(ed.). **Cut: Film as Found Object in Contemporary Video**. Milwaukee, MI: Milwaukee Art Museum, 2004.

BEAUVAIS, Y. *Filmes de Arquivo***.** In: Recine: Revista do Festival Internacional de Cinema de Arquivo/ Revoluções; Ano 1, N.1 (Setembro/2004; p.83-91)

BELLOUR, R. **Entre-Imagens**. Sçao Paulo: Ed.Papirus, 1997.

BENJAMIN, W. Obras Escolhidas, vol.1. São Paulo: Ed.Brasiliense, 1993.

BOLTER & GRUSIN. **Remediation:** Understanding New Media. MIT-Press, 2000.

BOURRIAUD, N. **Post Produccion**. Buenos Aires: Adriana Hidalgo Editora, 2004.

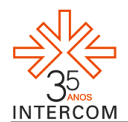

\_\_\_\_\_\_\_\_\_\_\_\_\_\_. **Estética relacional**. Buenos Aires: Adriana Hidalgo Editora, 2006.

BURGESS & GREEN. **YouTube e a Revolução Digital**. São Paulo: Ed.Aleph, 2009.

CASTELLS, M. **A Galáxia da Internet**. Rio de Janeiro: Ed.Jorge Zahar, 2003.

CANCLINI, N. **Consumidores e cidadãos:** conflitos multiculturais da globalização. Rio de Janeiro: UFRJ, 2001.

CRARY, J. **Técnicas do Observador.** Rio de Janeiro: Ed.Contraponto, 2012.

DELEUZE, G.e GUATARI, F. **Mil platôs.** Rio de Janeiro: Ed.34, 1995.

DEUSE, M. *Participation, remediation, bricolage*: considering principal components of a digital culture. Information Society, 22(2), 2006

DEWDNEY, A. & RIDE, P. **The New Media Handbook**. Routledge : Oxon, 2006.

DUBISAR, A.; PALMERI, J. *Palin/Pathos/Peter Griffin:* Political Video Remix and Composition Pedagogy. Computers and Composition. Volume 27, Issue 2, 2010

EDWARDS, R.; TRYON, C. *Political Video Mashups as Allegories of Citizen Empowerment.* First Monday, Volume 14, Number 10, 2009.

FLUSSER, V. **Filosofia da Caixa Preta** – ensaios para uma futura filosofia da fotografia. Rio de Janeiro: Relume Dumará, 2002.

JACOMY, B. **A era do controle remoto:** crônicas da inovação técnica. Jorge Zahar : Rio de Janeiro, 2004.

JENKINS, H. *O que aconteceu antes do YouTube?* in Burgess & Green (ed.): YouTube e a Revolução Digital. São Paulo: Ed.Aleph, 2009.

\_\_\_\_\_\_\_\_\_\_\_\_\_\_. **A Cultura da Convergência**. São Paulo: Ed.Aleph, 2011.

JOHNSON, S. **Cultura da Interface**. Rio de Janeiro: Ed.Jorge Zahar, 1997.

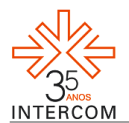

LESSIG, L. **Remix** – Making art and Commerce thrive in the Hybrid Economy. EUA: Penguin Press, 2008.

LOVINK, G. *The art of Watching databases;* In: Video Vortex Reader: Responses to YouTube. Amsterdam: Institute of Network Cultures, 2008.

LUGMAYR, A.; HARBOE, G. (eds.) **Adjunct Proceedings EuroITV 2010**: web.sharing.tv.content. Tampere, Finland, June 2010

MACHADO, A. **O Filme-ensaio**. Revista Concinnitas, Rio de Janeiro, n.5, p. 63-75, dez. 2003.

\_\_\_\_\_\_\_\_\_\_ . **Arte e mídia**. Rio de Janeiro: Ed.Jorge Zahar, 2007.

\_\_\_\_\_\_\_\_\_\_\_. **Pré-Cinemas e Pós-Cinemas**. São Paulo: Ed.Papirus, 1997.

\_\_\_\_\_\_\_\_\_\_ . **Máquina e imaginário**. São Paulo: Edusp, 1993.

\_\_\_\_\_\_\_\_\_\_ . **A Arte do Vídeo**. São Paulo: Brasiliense, 1988.

MALINA, R. **Digital Image – Digital Cinema:** the work of art in the age of postmechanical reproduction in Leonardo Journal, August 1990.

MANOVICH, L. **The Language of New Media**. MIT: Cambridge, 2000.

MURRAY, J. **Hamlet no Holodeck**. São Paulo: Ed.UNESP, 1997.

NIELSEN, J. & TAHIR, M. **Homepage Usabilidade**.Rio de Janeiro: Ed.Campus, 2002.

RACCON, L.B. S. **The Chaos Model and the Chaos Life Cycle**. Raccoon: New Mexico, 1994.

YOUNGBLOOD, G. **Expanded Cinema**. 1970.

< [http://www.ubu.com/historical/youngblood/expanded\\_cinema.pdf](http://www.ubu.com/historical/youngblood/expanded_cinema.pdf) > acesso em 10/09/2012.